$<<51$   $>>$ 

 $<<51$ 

- 13 ISBN 9787115279903
- 10 ISBN 711527990X

出版时间:2012-6

页数:540

字数:846000

extended by PDF and the PDF

http://www.tushu007.com

 $,$  tushu007.com

 $<<51$ 

 $,$  tushu007.com

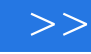

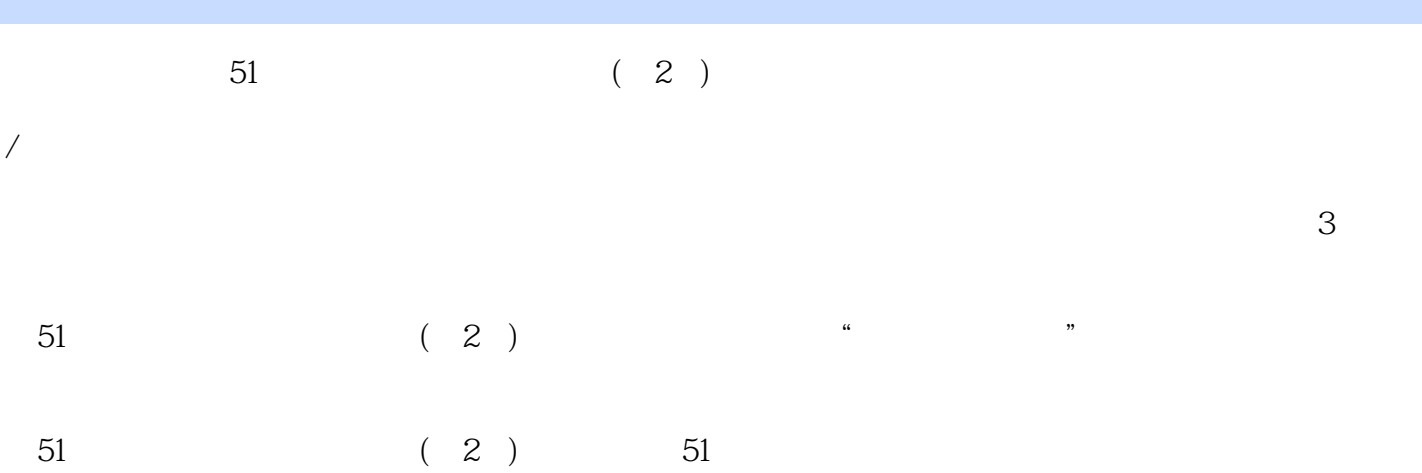

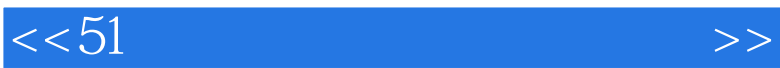

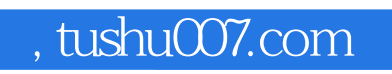

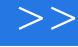

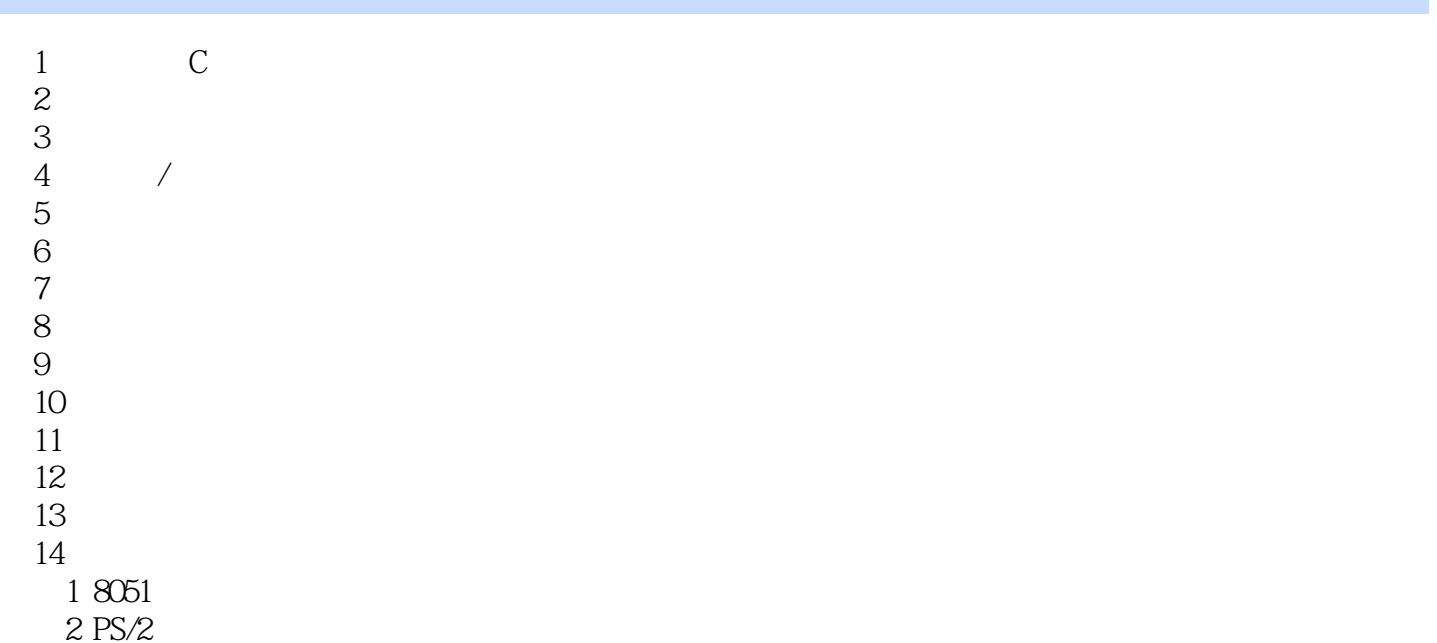

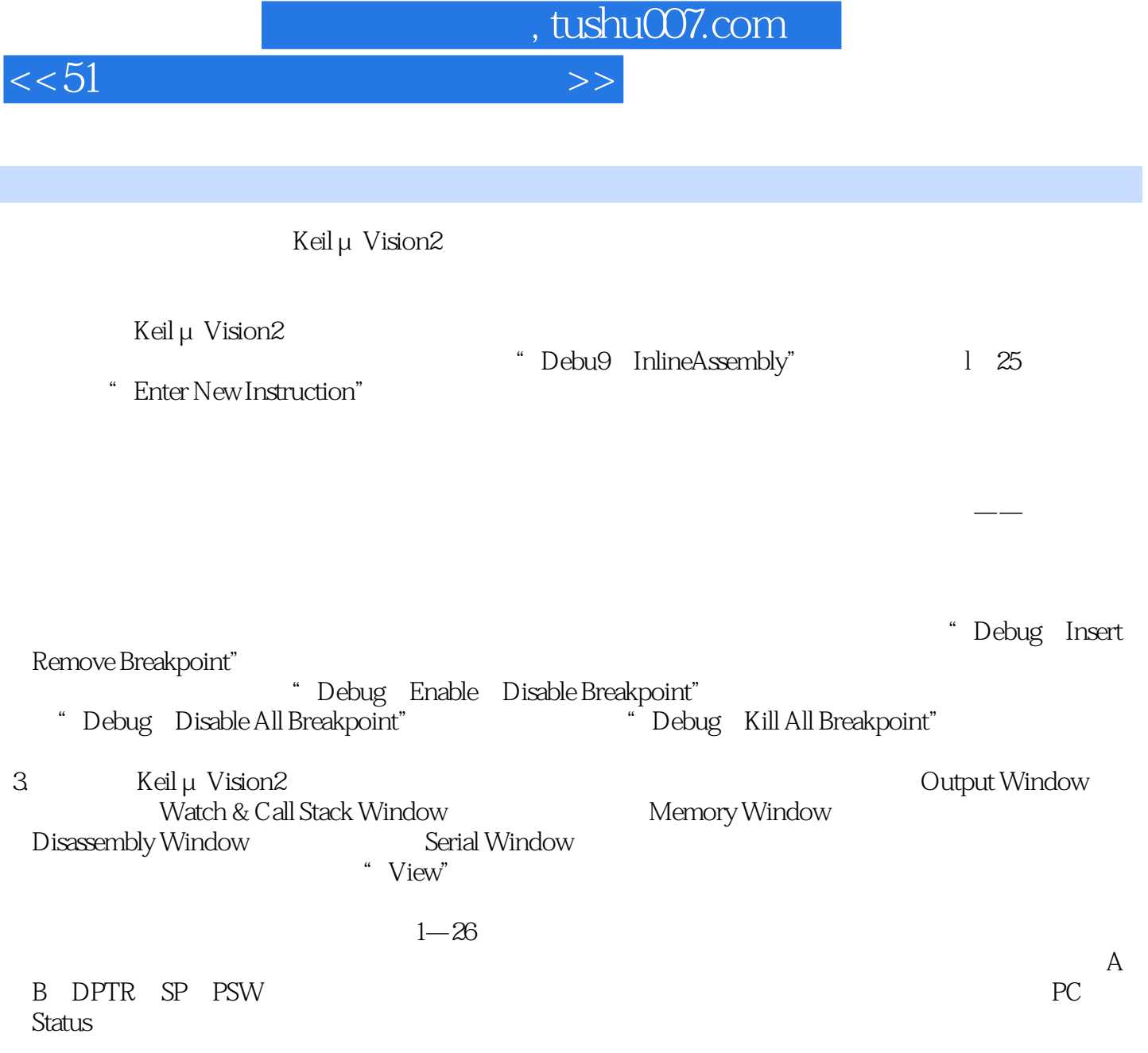

 $F2$ 

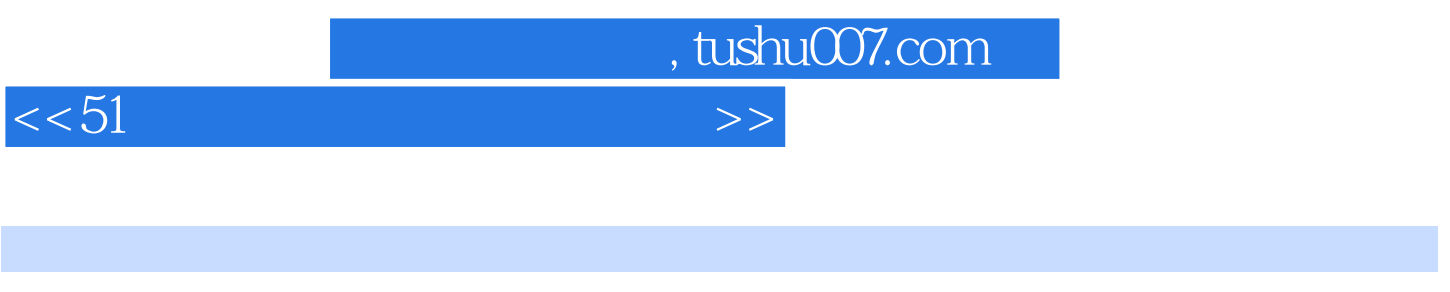

 $51$  (2)  $51$ 

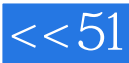

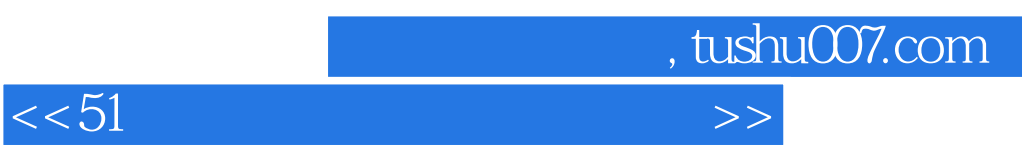

本站所提供下载的PDF图书仅提供预览和简介,请支持正版图书。

更多资源请访问:http://www.tushu007.com